### **Stadt Musterstadt**

 $\overline{\Gamma}$ 

 $\mathbb{L}$ 

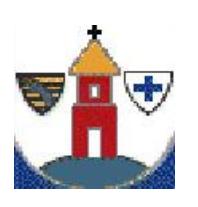

 $\overline{\phantom{a}}$ 

Stadtverwaltung Musterstadt

Am Markt 1 01234 Musterstadt

 $\overline{\mathbb{I}}$ 

Eingangsvermerk - Empfänger

Formular ID: Aktenzeichen: Prüfsumme:

Eingangsvermerk - Formularserver

# Leichenpass - Antrag

### **Antragsteller/in:**

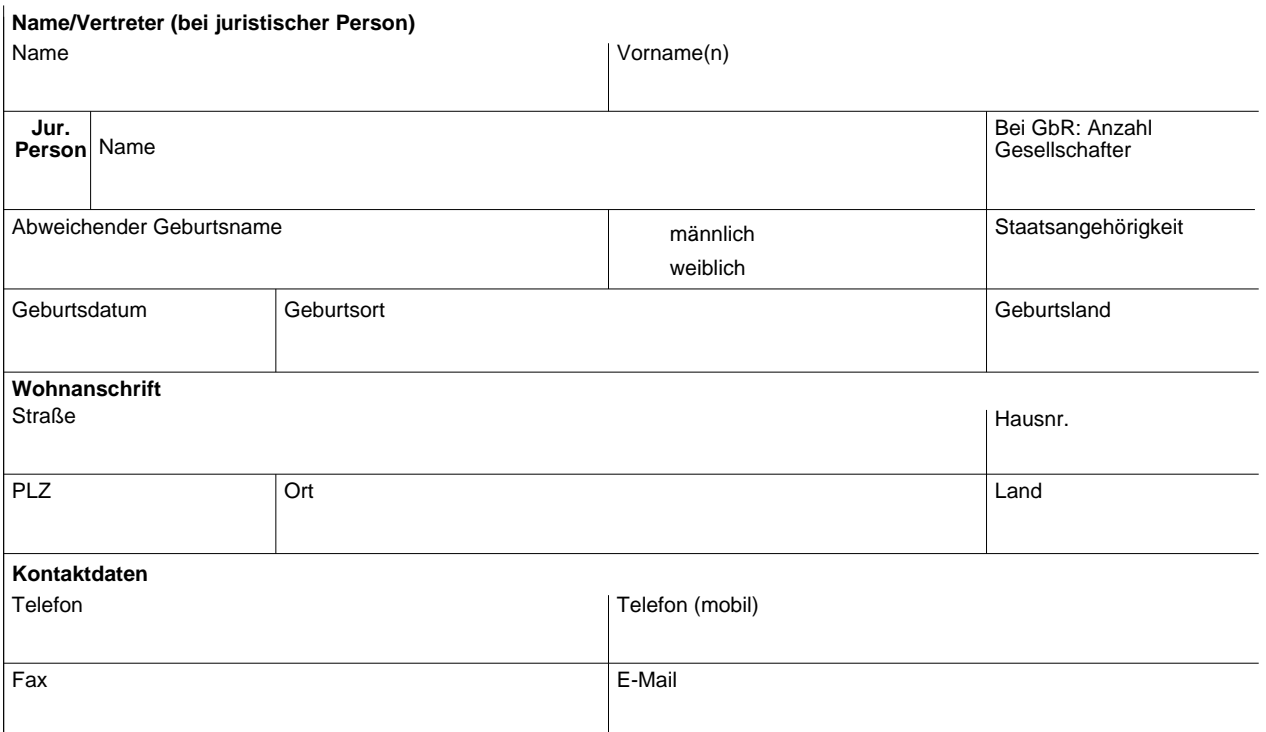

## **Name der / des Verstorbenen**

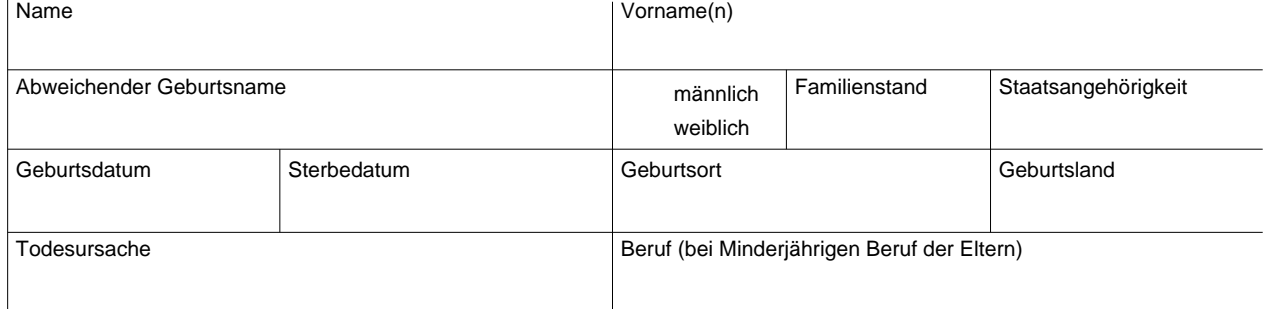

**i**

#### **Der Verstorbene soll mit nachfolgendem Transportmittel**

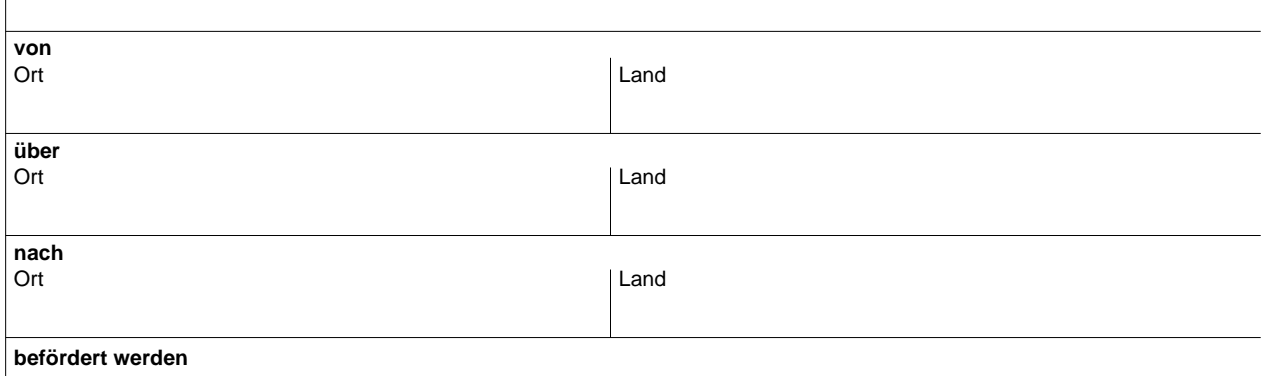

#### **Notwendige Unterlagen**

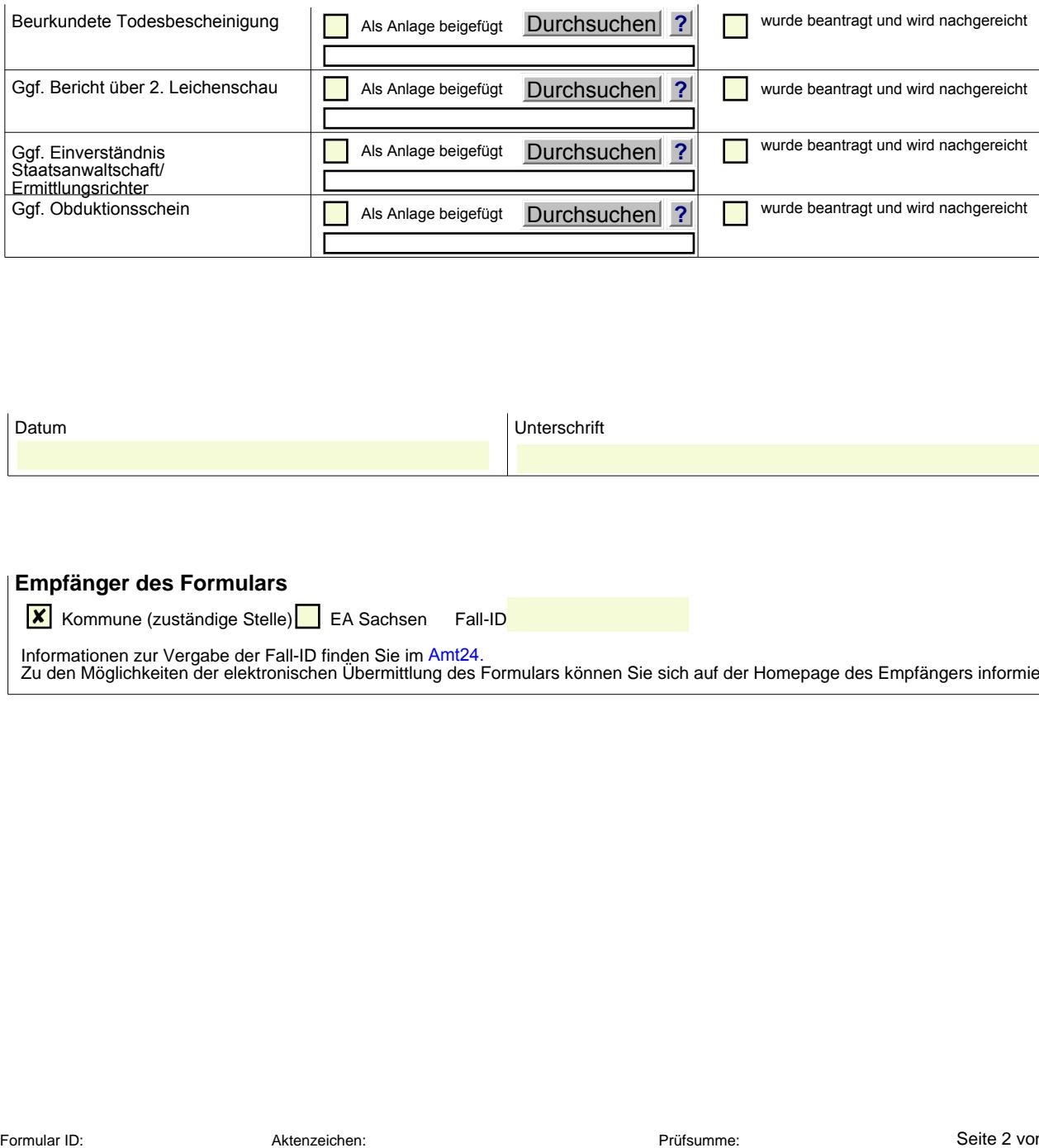

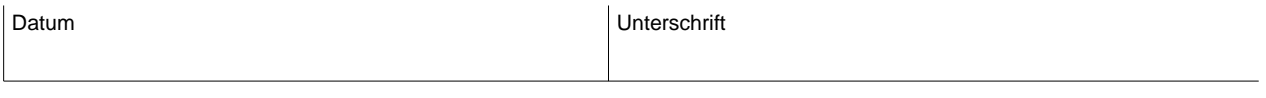

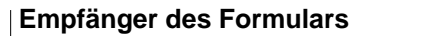

<mark><sup>★</sup></mark> Kommune (zuständige Stelle) EA Sachsen Fall-ID

Informationen zur Vergabe der Fall-ID finden Sie im Amt24.

Zu den Möglichkeiten der elektronischen Übermittlung des Formulars können Sie sich auf der Homepage des Empfängers informieren.